**お**のラクトカリラサメール ル)は町からの情報を電子メールでお知 らせするサービスです。費用は無料(※

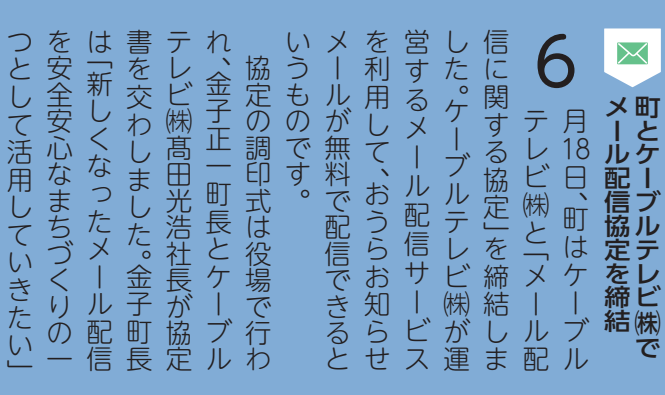

1)で、あらかじめ登録した携帯電話やス マートフォン、パソコンに配信します。

 現在、サービス利用者数は3,250人。今後もより多くの情報をお 知らせし、多くの利用者にサービスを活用していただくために8月 からお知らせメールをリニューアルします。町ではケーブルテレビ ㈱と『メール配信に関する協定』を結び、同社のサービスを利用す る形で生まれ変わります。どなたでも(※2)簡単に登録(※3)でき ますので、この機会にぜひご利用ください。

どなたでも、無料で使 えるサービスです。現 在のお知らせメールに 登録している人も再登 録が必要になります。 忘れずに、登録を!

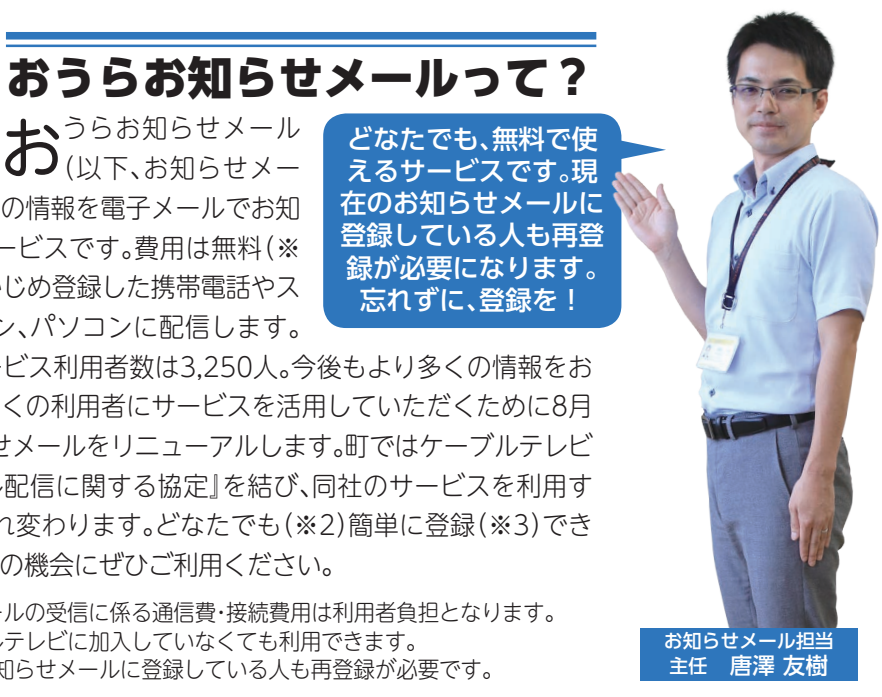

(※1)電子メールの受信に係る通信費・接続費用は利用者負担となります。 (※2)ケーブルテレビに加入していなくても利用できます。 (※3)現在、お知らせメールに登録している人も再登録が必要です。

## ケーブルテレビ(株) 平野 泰平さん

館林ケーブルテレビ 務。アナウンサーなども  $\overline{\delta}$ 5つの自治体 $\overline{\delta}$ お知らせメールの導入 を担当した実績を持つ。 お知らせメール担当者 にお話を伺いました。

を選ぶことができます。 ものでは、そのようなのは、そのようなのは、そのようなのは、そのようなのは、そのようなのは、そのようなのは、そのようなのは、そのようなのは、そのようなのは、そのようなのは、そのようなのは、そのようなのは すい デザイン デザイン こうしょう こうしょう こうしゃ アイ・プレーター こうしゃ アイ・プレーター こうしゃ アイ・プレーター こうしゃ アイ・プレーター こうしゃ まちろんご しゅうしゅう しゅうしゅう しゅうしゅう しゅうしゅう しゅうしゅう しゅうしゅう しゅうしゅう しゅうしゅう しゅうしゅう しゅうしゅう しゅうしゅう リセット こうしょう こうしょう こうしょう こうしょう こうしゃ かいしょう しゅうしょう かいしょう しょうしょう しょうしょう しょうしょう しょうしょう しょうしょう しょうしょう しょうしゃ

すいしょう こうしょう こうしょう こうしょう こうしょう こうしょう しょうしょう しょうしょう しょうしょう しょうしょう しょうしょう しょうしょう しょうしょう

からはい こうしょう こうしょう こうしょう こうしょう こうしょう にはない こうしょう こうしょう こうしょう こうしょう こうしょう こうしょう こうしょう こうしょう こうしょう こうしょう こうしょう こうしょう こうしょう つとしてこのようなメール配 ツを使う きょうしょう これに これに これに これに これに これに これに レビのデータ こうしょう こうしょう こうしゃ しゅうしゃ しゅうしゃ しゅうしゃ しゅうしゃ しゅうしゃ しゅうしゃ しゅうしゃ しゅうしゃ しゅうしゃ をはじじまま、これにいいています。<br>さらに、デジタを提びています。<br>こちに、デジタを持てきたことのコンティングのデザインも分かりアクセスのキャンカートフォンのコンティンも分かります。<br>こちろんご利用をもっています。<br>こちに、ディーク放送のコンティングのコントリートのおこ利用はデートフォンアプレートのおよび利用はボントフォントフォントフォントのコントリートのお話を行います。<br>こちに、ディーク放送のコントビスも出したままで、キャンプトラスト

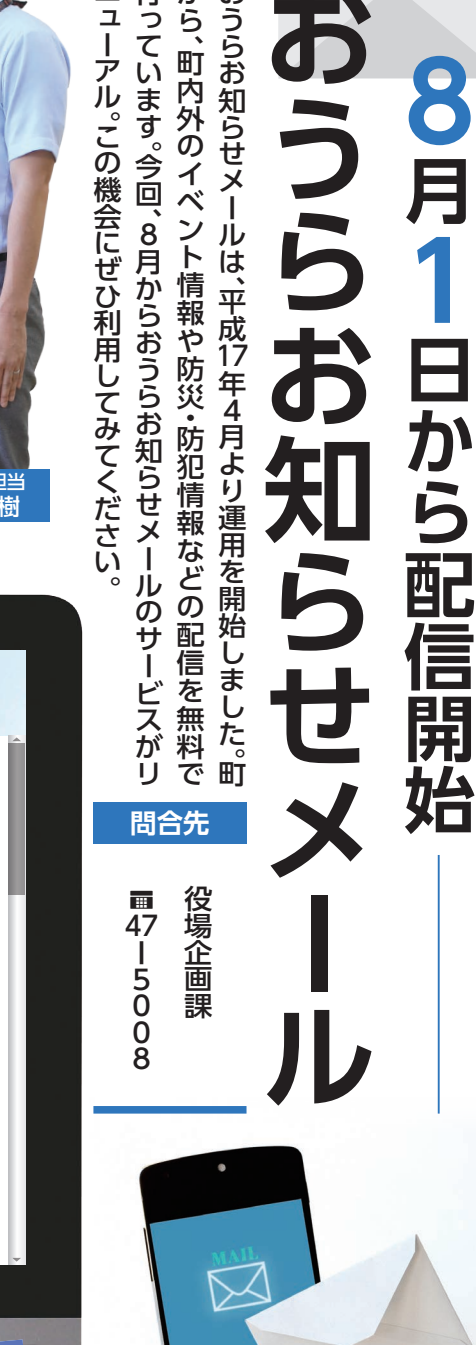

**| Upse\_Uppe おうらお知らせメーカー おういお知らせメース** 

 $\overline{\mathsf{X}}$ 

 $\bullet$  $\bullet$ 

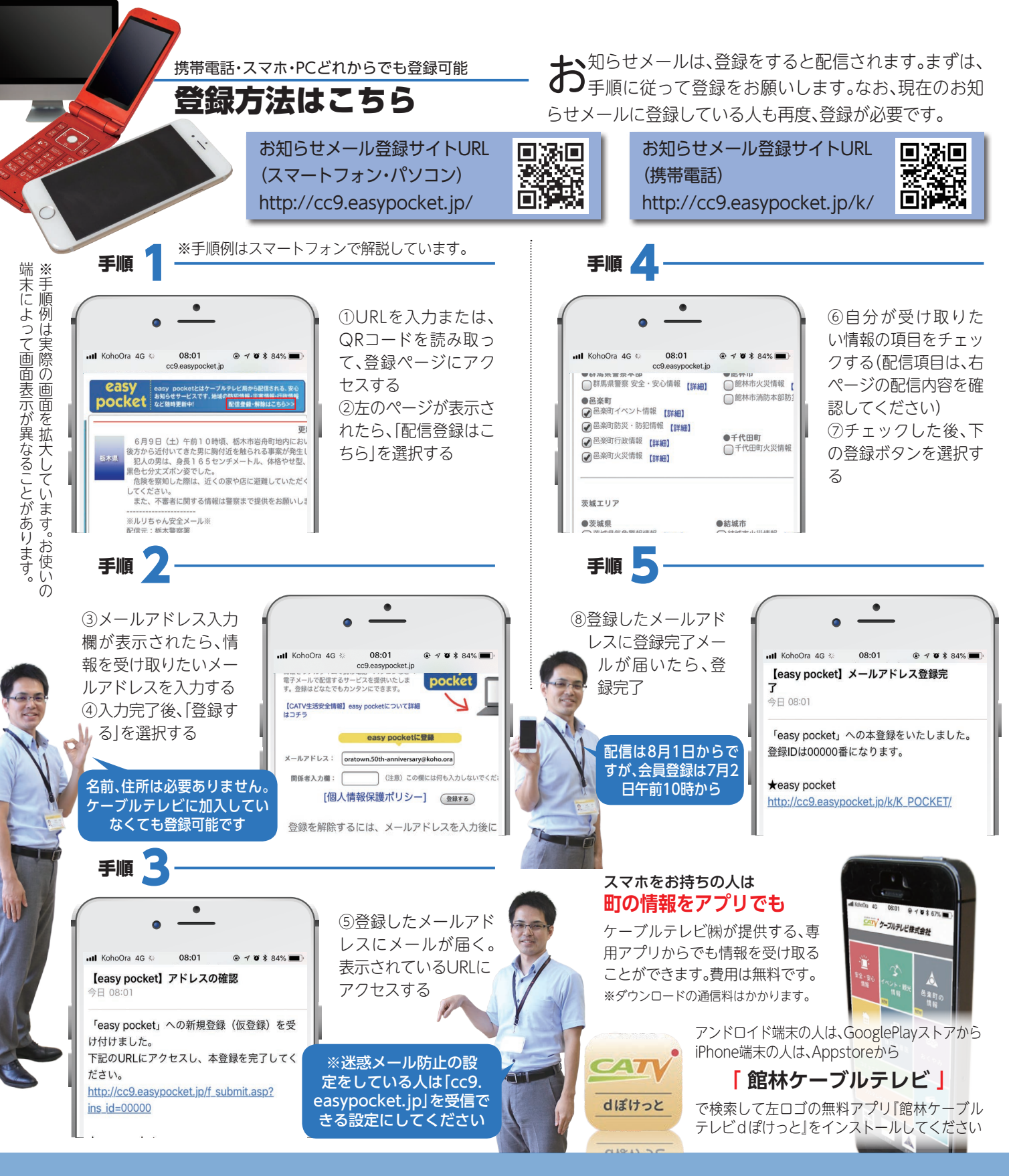

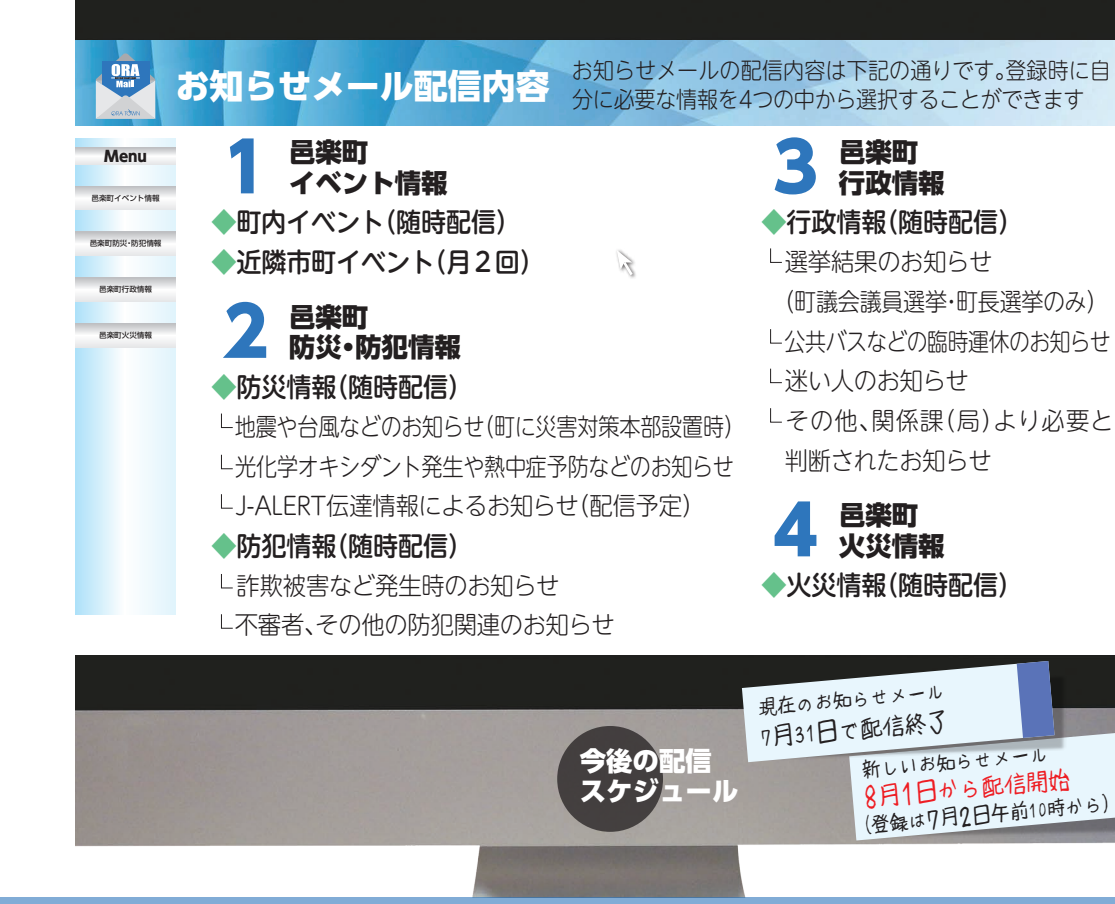

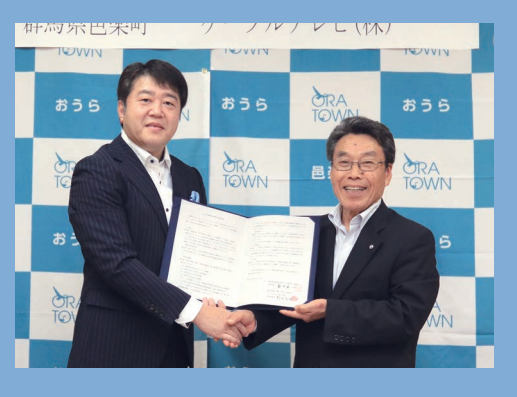

いきたい」と話-ビスになれるよ の住民の き、よかったと言わ いきたい」 と話しました。 き、 よかったと言われるサー の住民のかたに利用いただ と話し ちょうしゅう ちょうしゅう あいしゅう しゅうしゅう しゅうしゅう しゅうしゅう しゅうしゅう しゅうしゅう しゅうしゅう しゅうしゅう しゅうしゅう しゅうしゅう かたに るよう、努力 ま <br>用 、努力し た  $\cup$ ただ 亥

ぜに て 刻表、ゴミの分別などを掲載 ぜひご利用ください。 には、このようなものでは、このようなものでは、このようなものでは、このようなものでは、このようなものでは、このようなものでは、このようなものでは、このようなものでは、このようなものでは、このようなもの ています。 そして、 災害時には、 災害時には、 災害時には、 災害時には、 災害時には、 災害時には、 災害時には、 災害時には、 災害時には、 災害時には、 災害時には、 災害時には、 災害時には ついて ゴミのう ブランド・ブラン こうしゅうしょう こうしゅうしょう しゅうしゅうしゅ いしょう こうしょう こうしょう こうしょう こうしょう こうしょう しょうしょう しょうしょう しょうしょう しょうしょう います。そして、災 しゅうしょう しゅうしょう しゅうしゅう しゅうしゅう しゅうしゅう しゅうしょう しゅうしゅう しゅうしゅう しゅうしゅう しゅうしゅう しゅうしゅう しゅうしゅう しゅうしゅう しゅうしゅう しゅうしゅう しゅうしゃ <sup>2</sup>用ください。 信します。 信

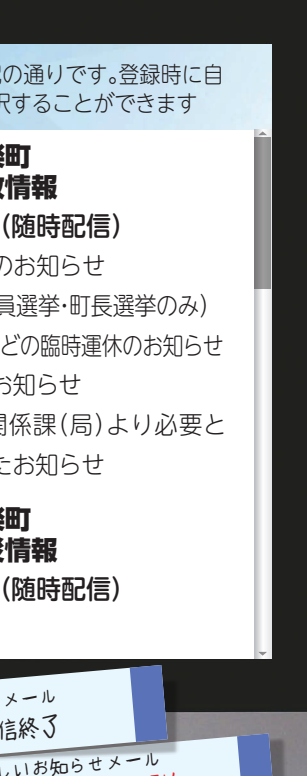

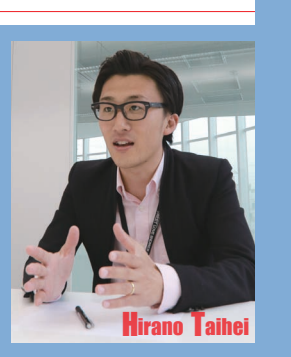